# **When to Say What: Learning to Find Condition-Message Inconsistencies**

# **Islem Bouzenia, Michael Pradel Software Lab – University of Stuttgart**

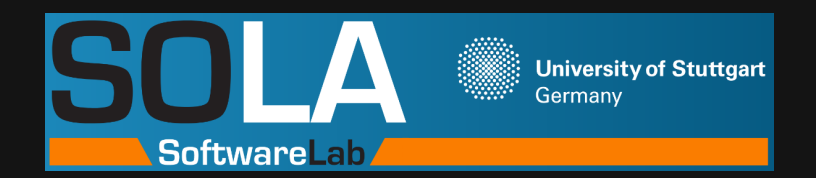

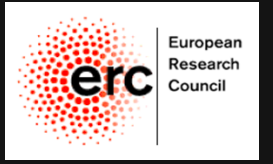

1

**Motivating Example**<br>
What's wrong with this code?<br>
if len(bits) != 4 or len(bits) != 6:<br>
raise template.TemplateSyntaxError(<br>
"<sup>9</sup>ir takes exactly four or six arguments<br>
(second argument must be 'as')" <sup>8</sup> str(bits[0]))<br> **if len(bits) != 4 or len(bits) != 6: raise template.TemplateSyntaxError( "%r takes exactly four or six arguments (What's Wrong with this code?**<br>
if len(bits) != 4 or len(bits) != 6:<br>
raise template.TemplateSyntaxError(<br>
"%r takes exactly four or six arguments<br>
(second argument must be 'as')" % str(bits[0]))

**Motivating Example**<br>
What's wrong with this code?<br>
if len(bits) != 4 or len(bits) != 6:<br>
raise template.TemplateSyntaxError(<br>
"<sup>9</sup>ir takes exactly four or six arguments<br>
(second argument must be 'as')" <sup>§</sup> str(bits[0]))<br> **if len(bits) != 4 or len(bits) != 6: raise template.TemplateSyntaxError( "%r takes exactly four or six arguments (What's Wrong with this code?**<br>if len(bits) != 4 or len(bits) != 6:<br>raise template.TemplateSyntaxError(<br>"%r takes exactly four or six arguments<br>(second argument must be 'as')" % str(bits[0]))

### **Condition and message are inconsistent! (The condition is always true.)**

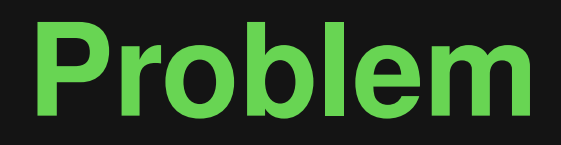

# Problem<br>
Finding condition-message<br>
inconsistencies<br>
<sub>3-1</sub> **Finding condition-message inconsistencies**

**Problem**<br>
Any statement that emits a message<br>
(e.g., raising exception, printing, logging)<br>
Finding condition-message<br>
inconsistencies **Finding condition-message Any statement that emits a message (e.g., raising exception, printing, logging)**

**inconsistencies**

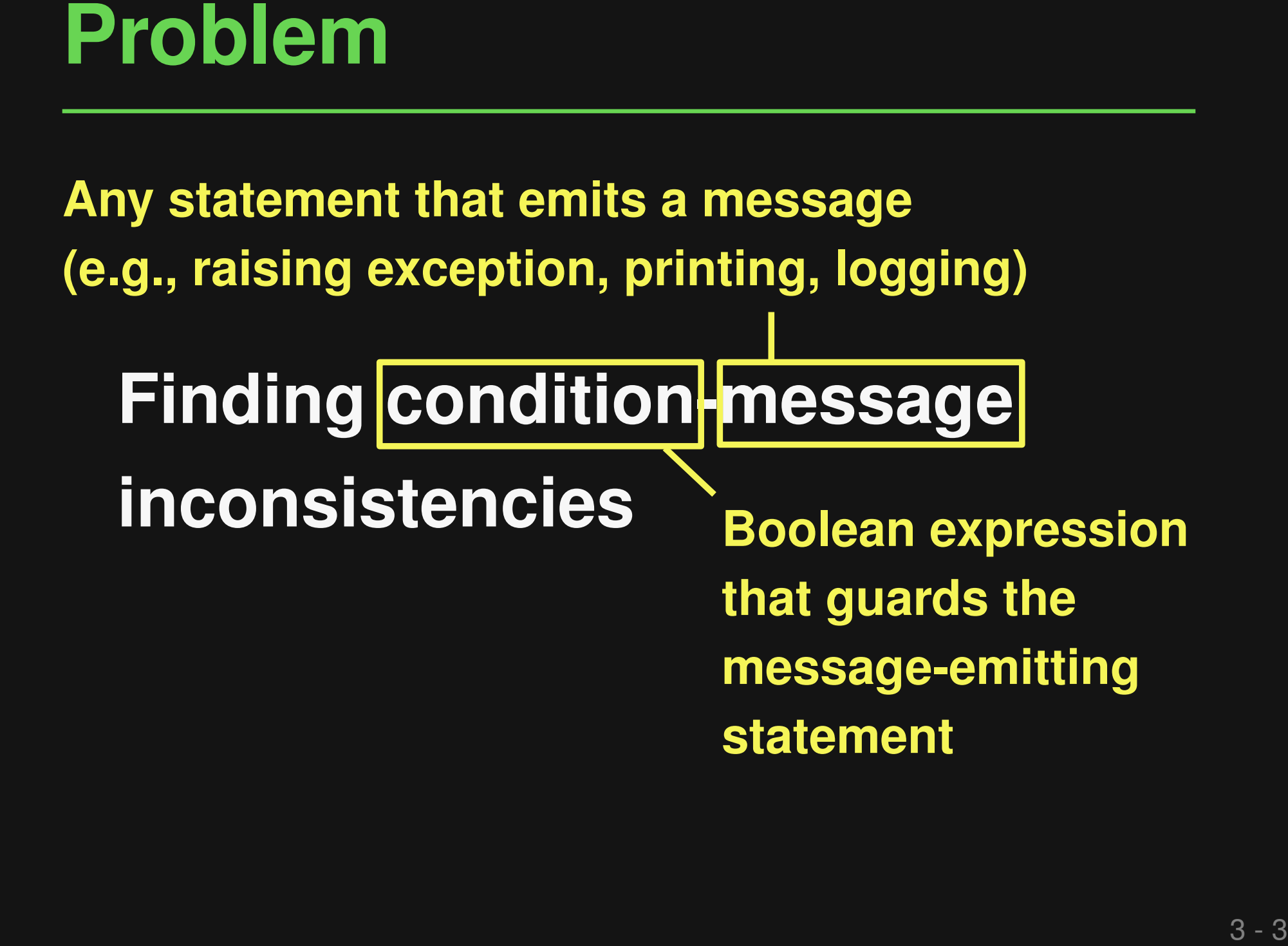

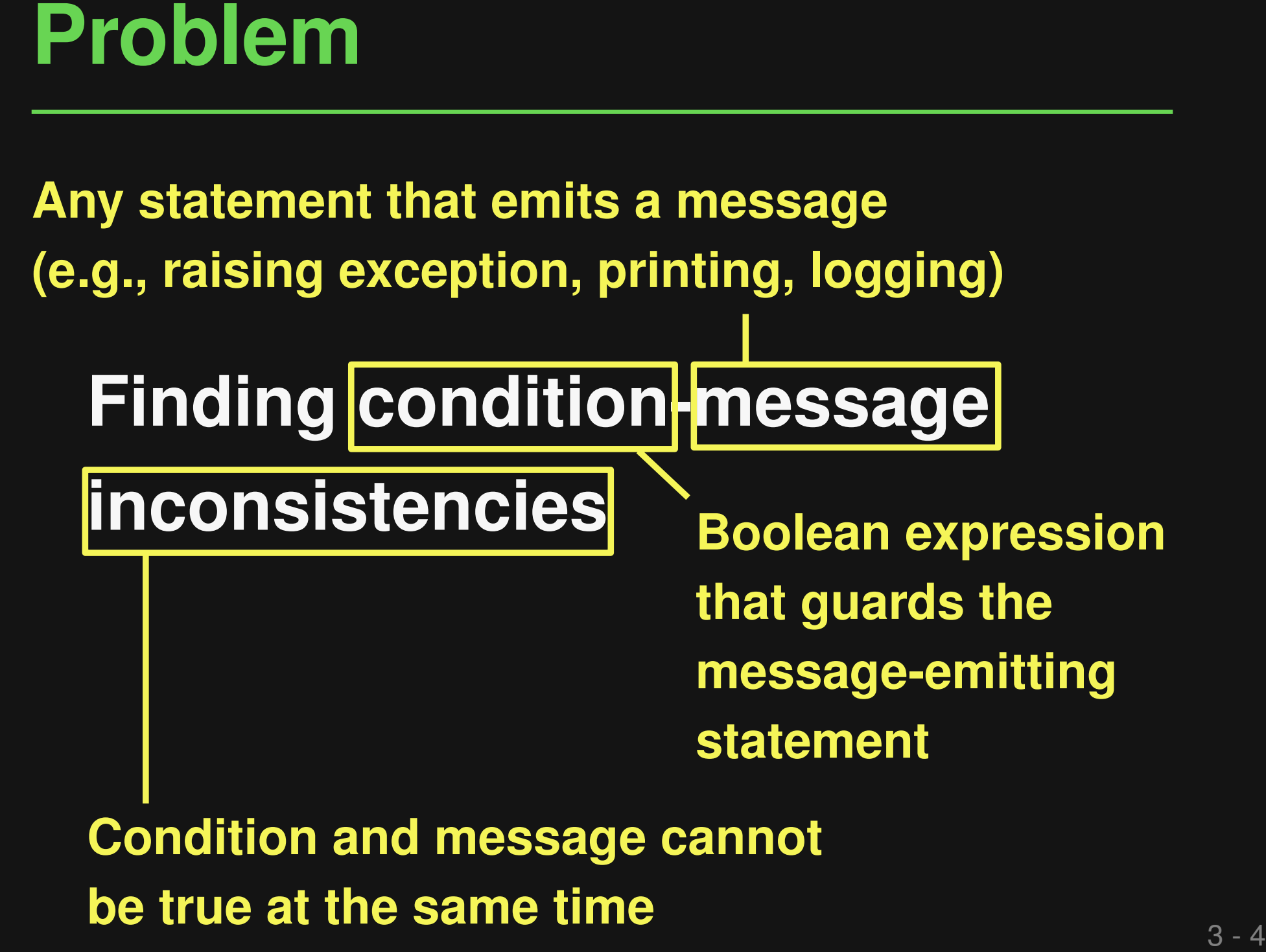

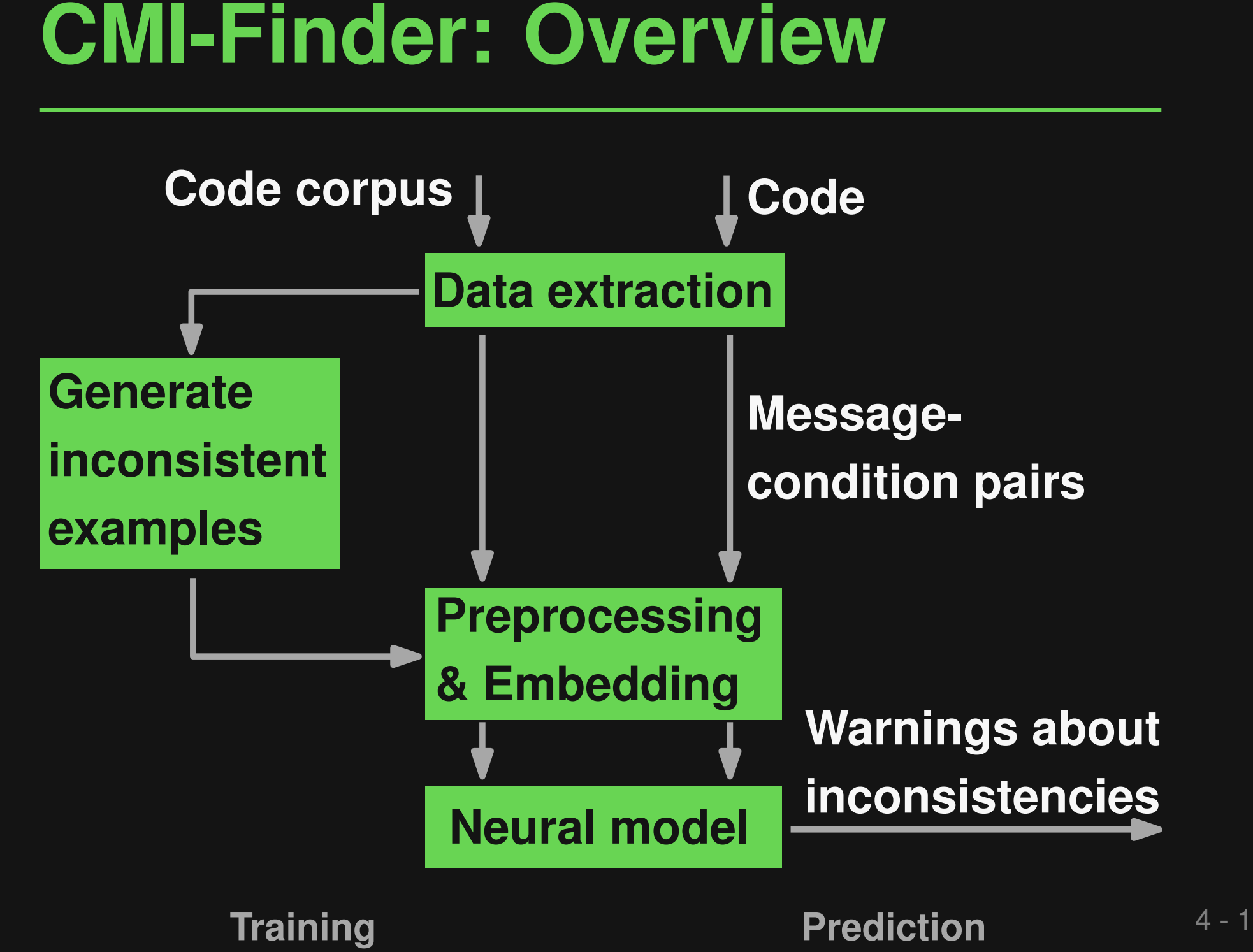

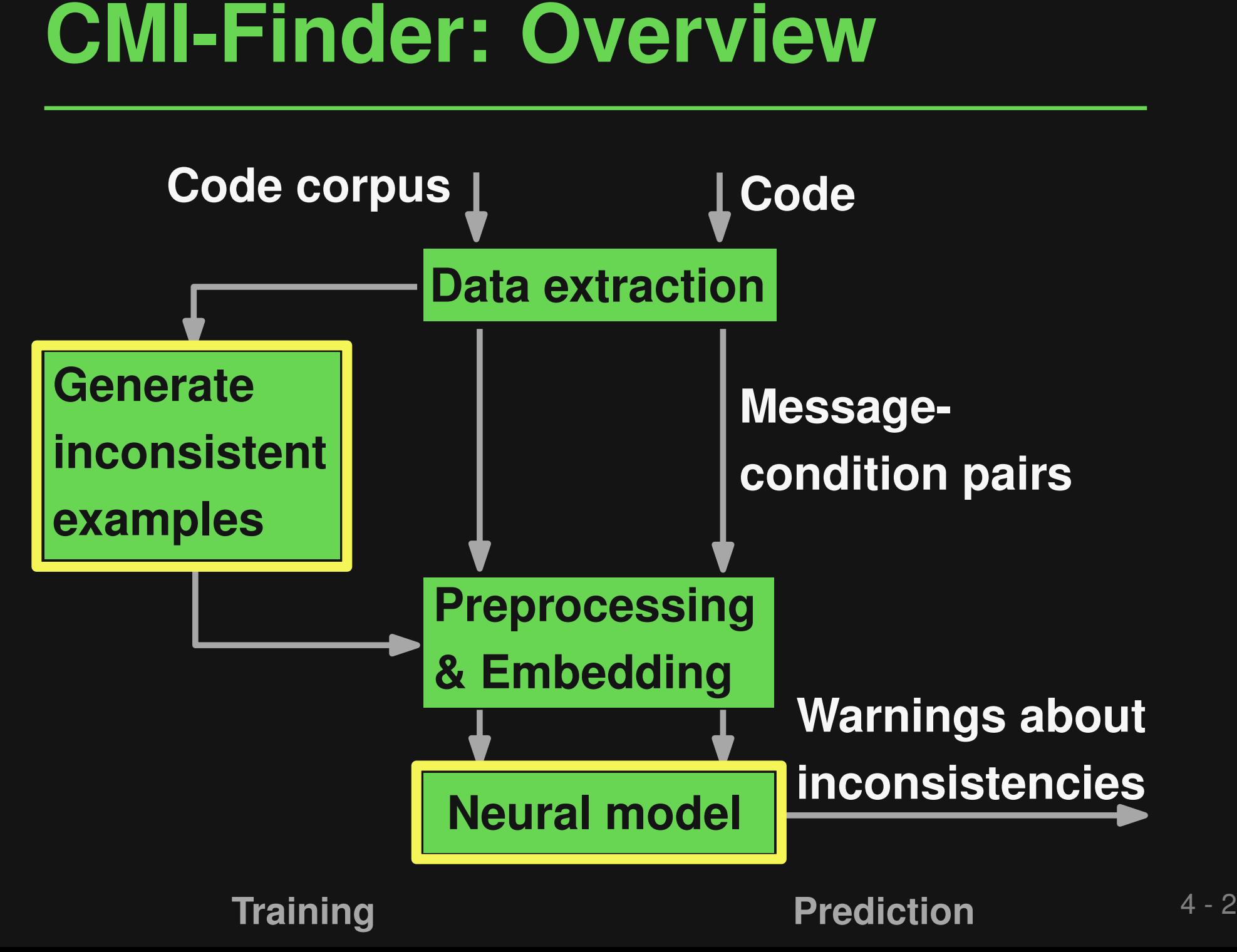

# **Generating Inconsistent Examples**<br> **Goals: Realism, diversity, scalability<br>
Six techniques**<br> **Mutation of operators**<br> **Mutation of messages**<br> **Random re-combination**<br> **Pattern-based mutation**<br> **Embedding-based token repla**

# **Goals: Realism, diversity, scalability**

# **Six techniques**

- Mutation of operators
- Mutation of messages
- Random re-combination
- Pattern-based mutation
- Embedding-based token replacement
- LLM-based generation of messages

Generating Inconsistent Examples<br>
if not isinstance (config, (tuple, list)):<br>
raise TypeError ('Unable to decode config{}'<br>
.format (config))<br>
<br> **Example 18**<br>
Format (config))<br>
<br> **Example 20**<br>
LEM-based generation of messa **Goals: Realism, diversity, scalability if not isinstance(config, (tuple, list)): Six text** (config)) **raise TypeError('Unable to decode config{}'**

Embedding-based token replacement

■ LLM-based generation of messages

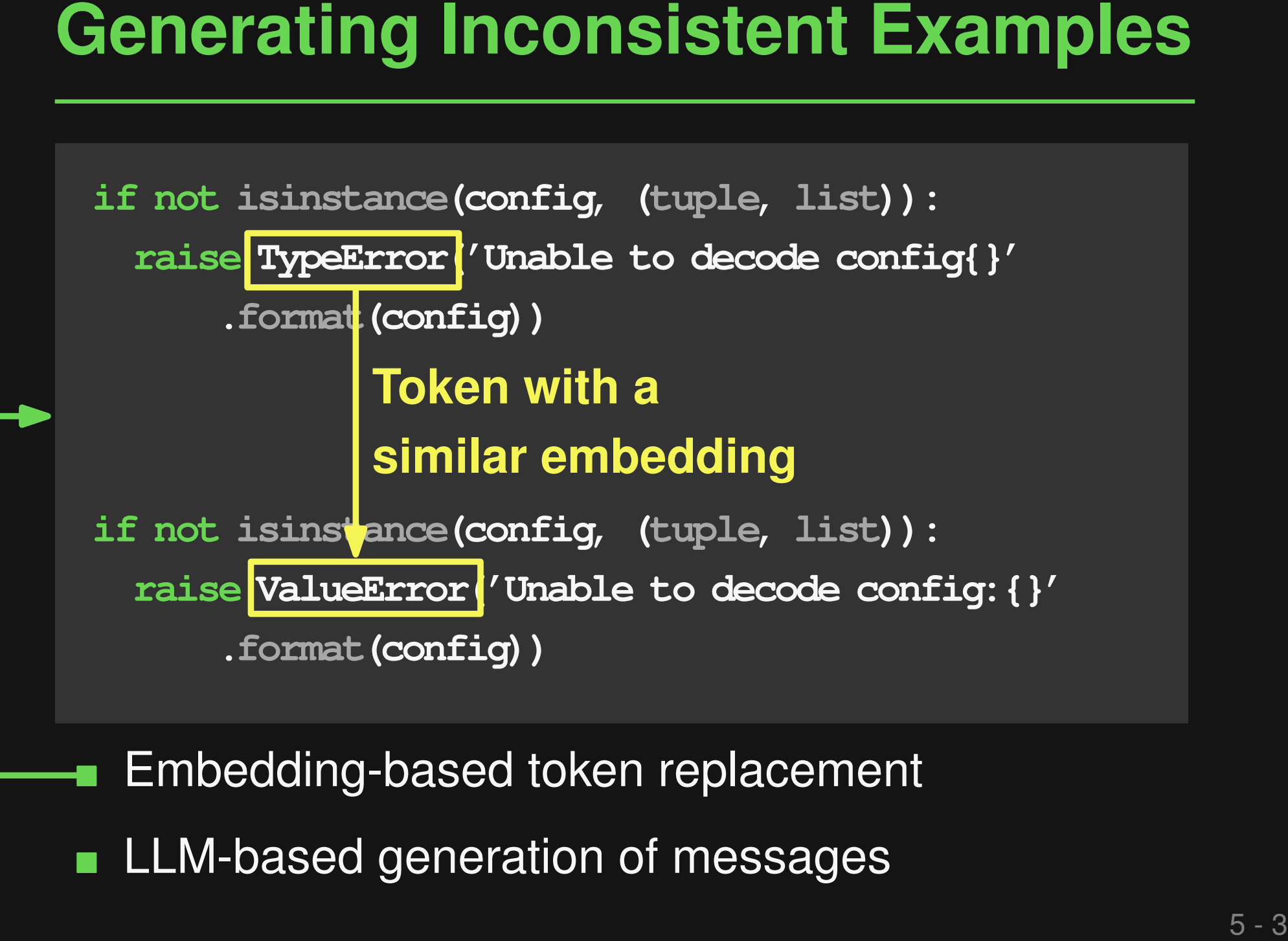

Embedding-based token replacement

LLM-based generation of messages

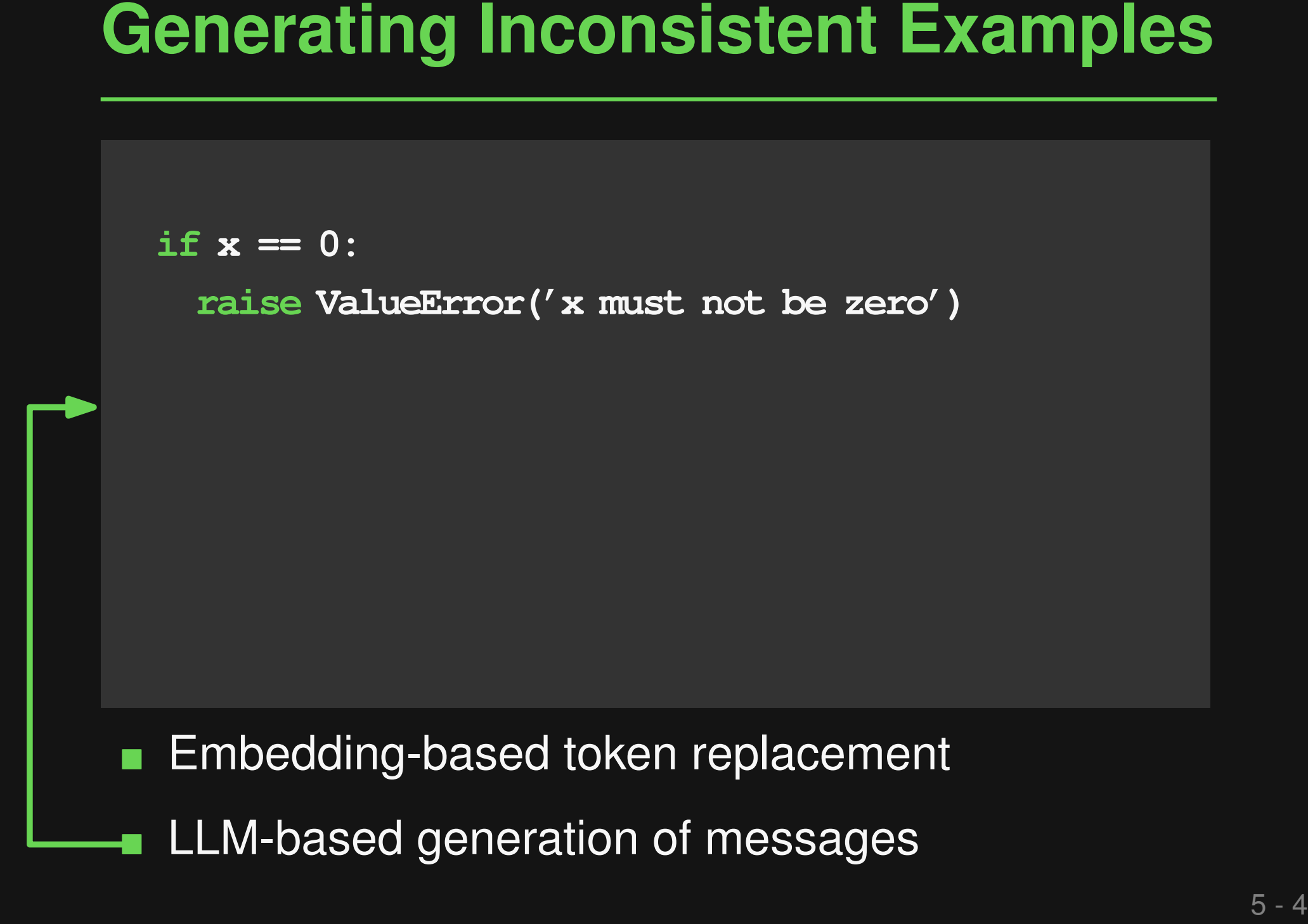

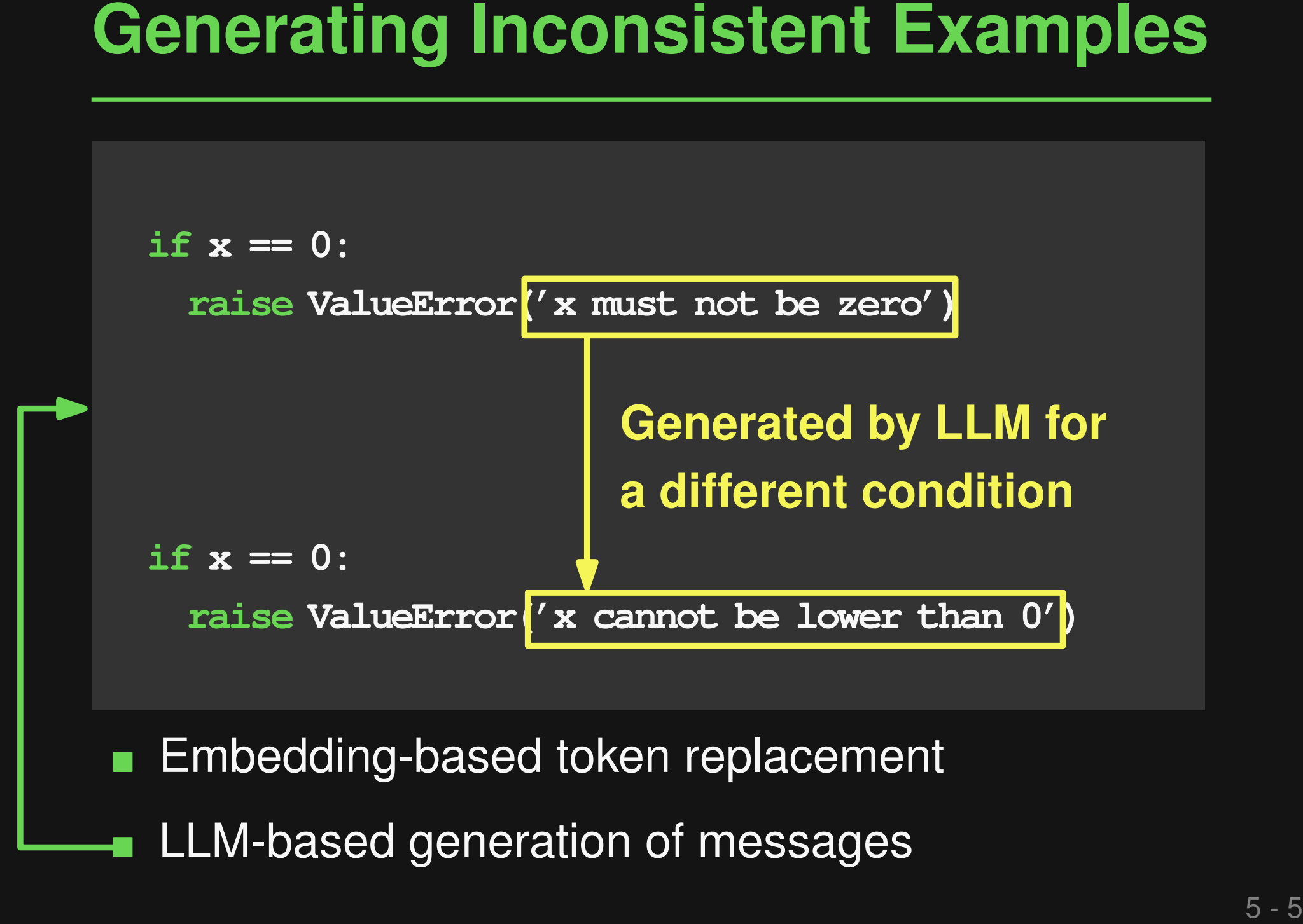

LLM-based generation of messages

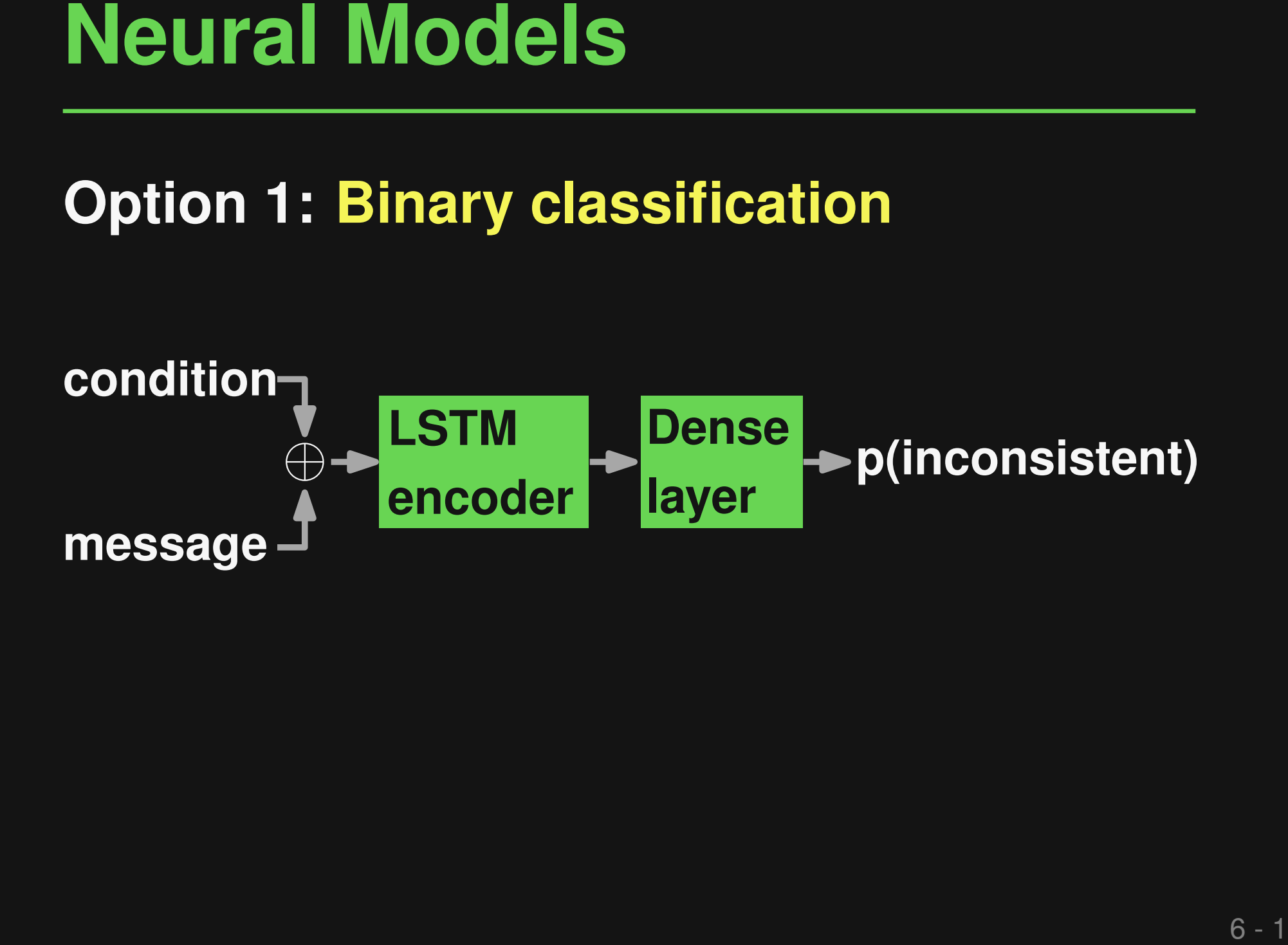

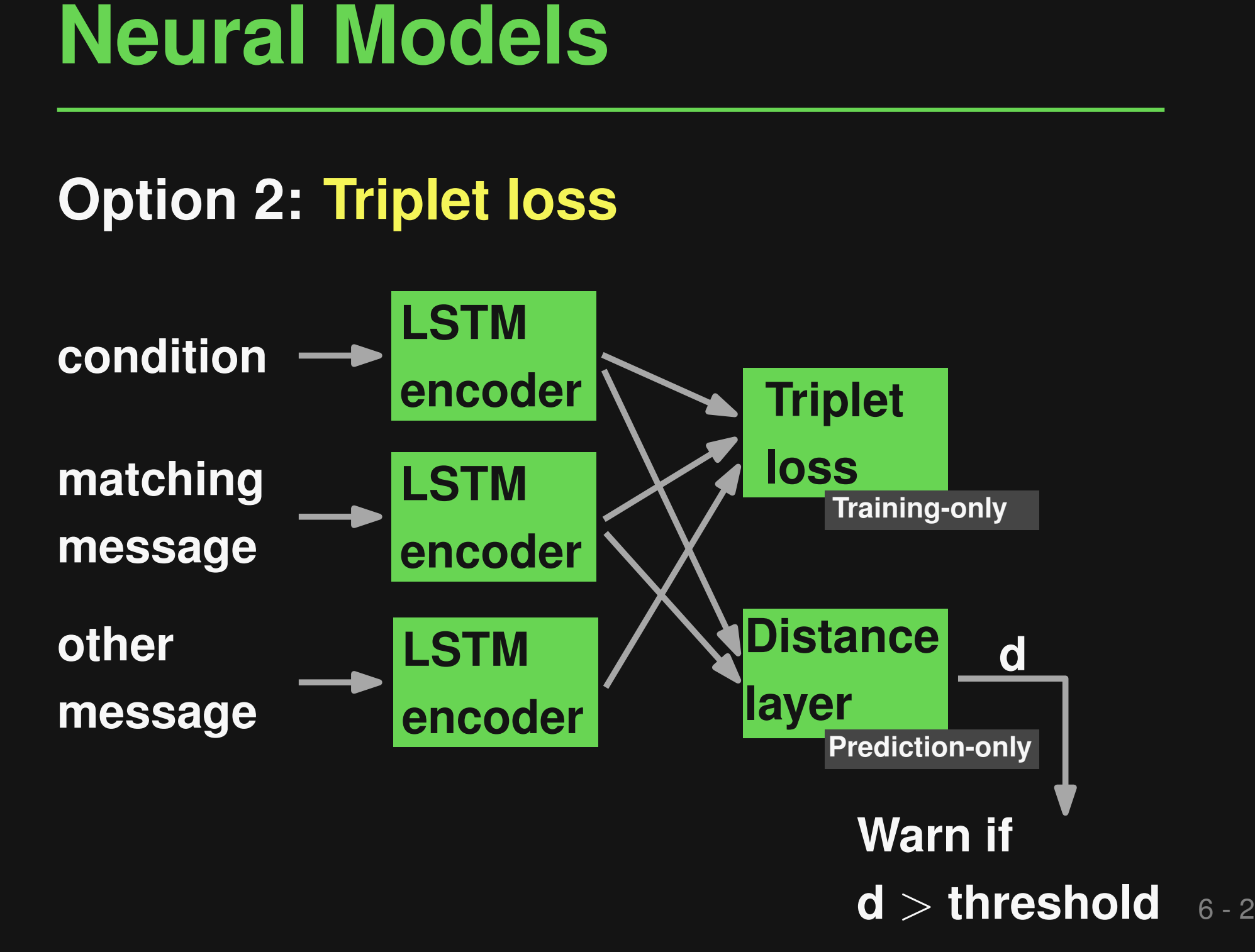

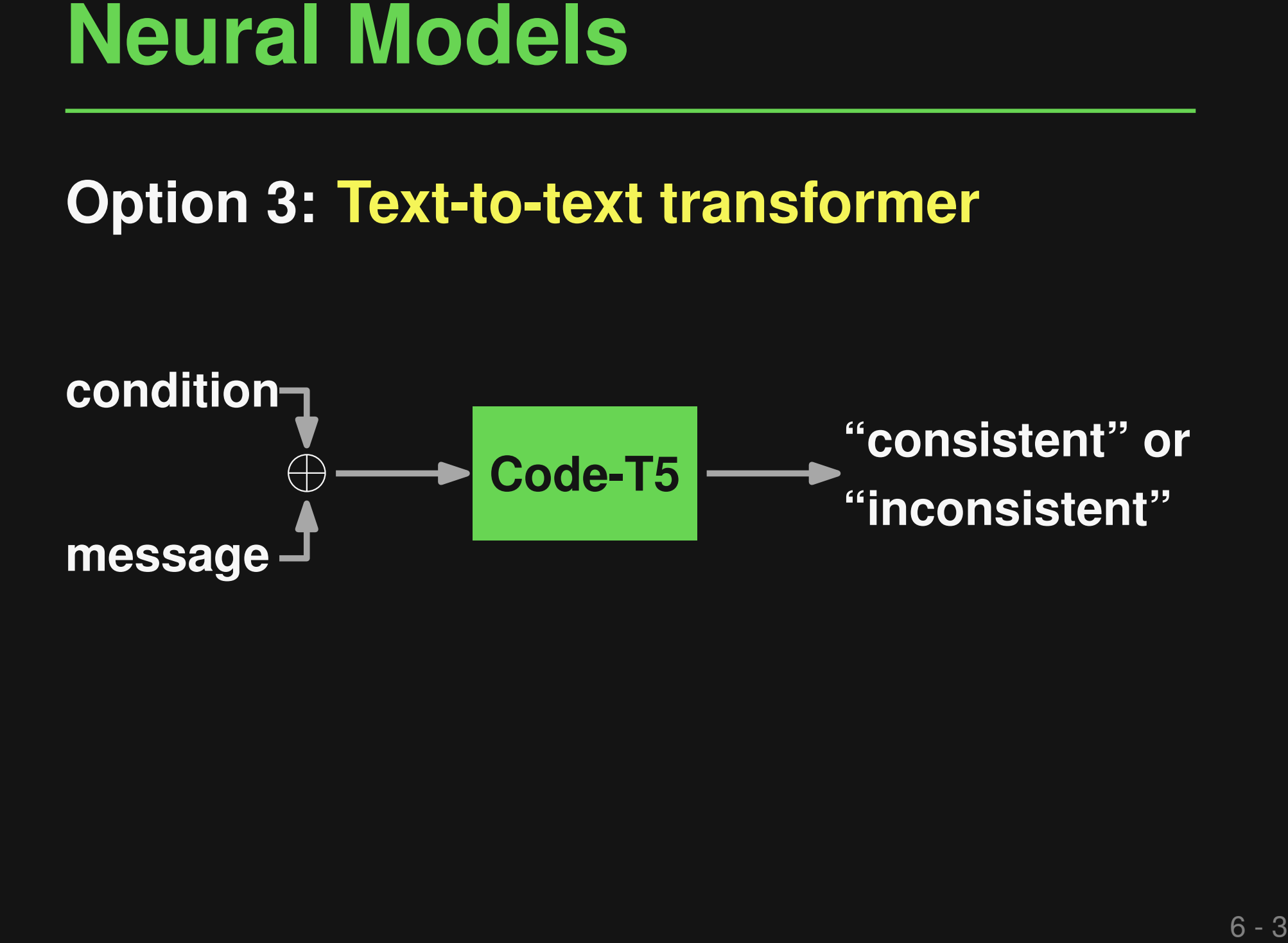

# **Evaluation**

# ■ **Training data: 600k condition-message pairs**

□ 50% from 40k Python projects

□ 50% generated inconsistent examples

## ■ **Test data**

- □ 10k held-out pairs (synthetic)
- $\Box$  Past, real-world bugs: 33 buggy  $+$  33 fixed pairs
- □ Seven previously unseen Python projects

# **Effectiveness: Synthetic Data**

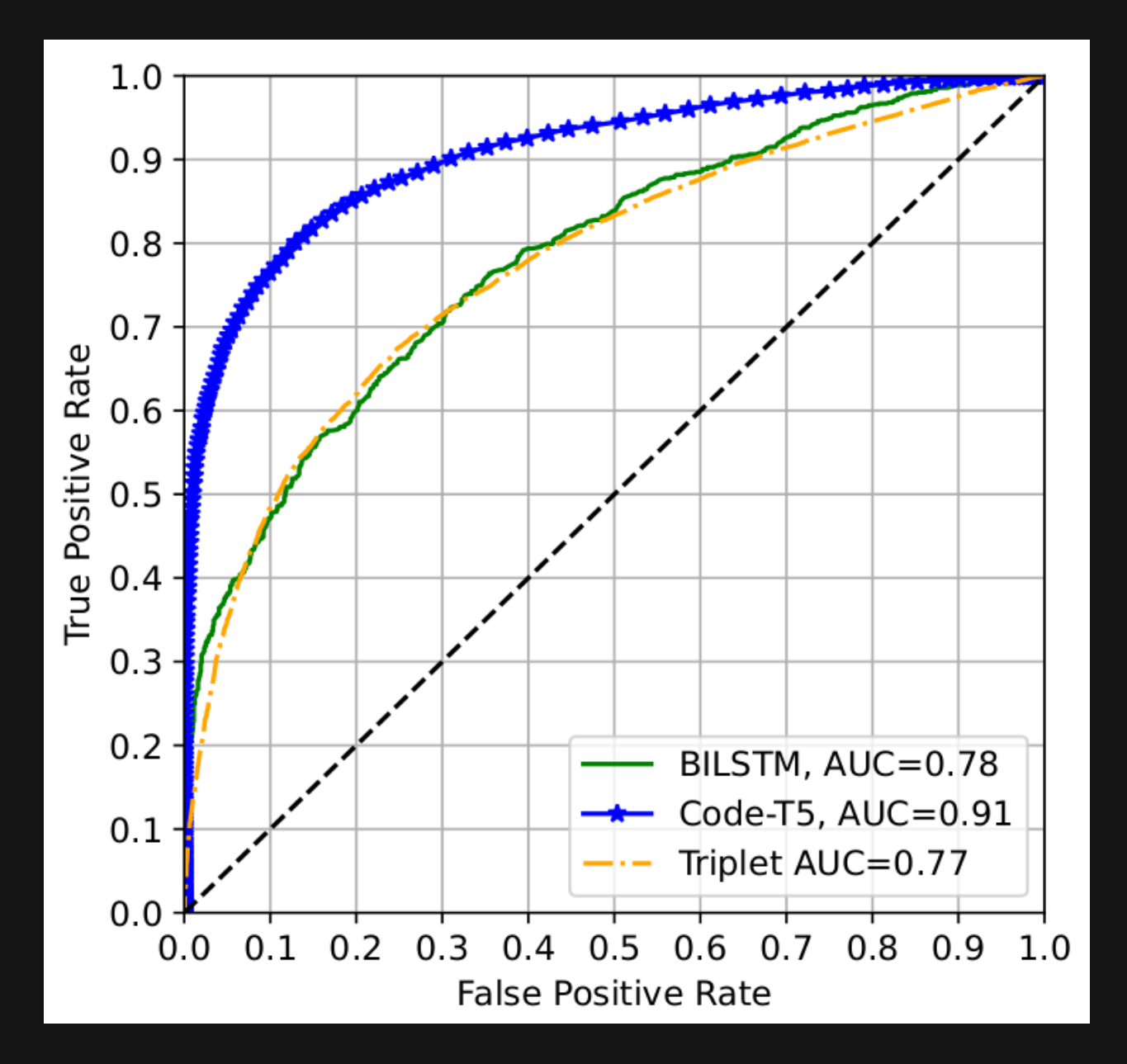

# **Effectiveness: Past, Real Bugs**

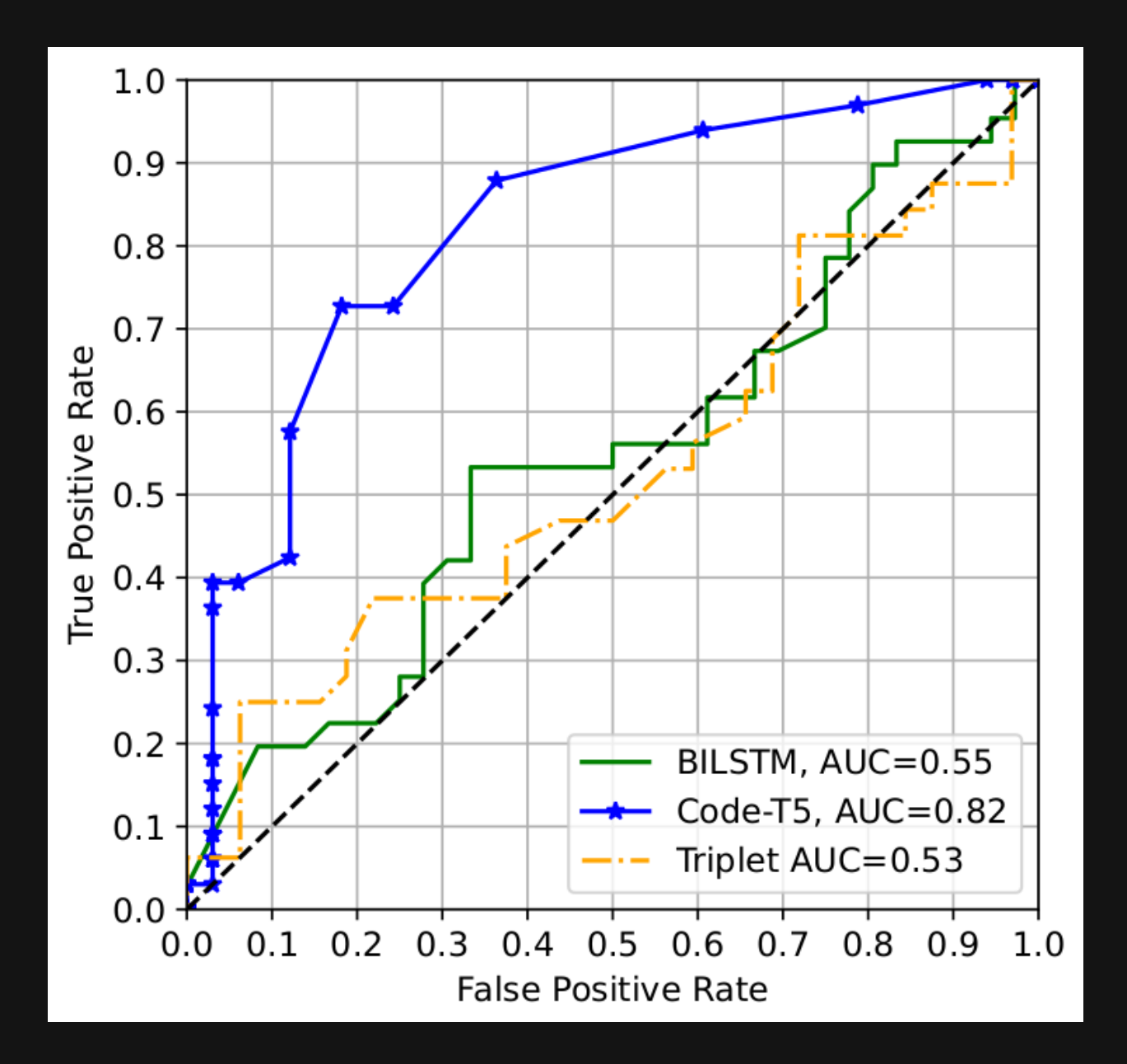

**if not isinstance(p2, PolyElement): raise ValueError('p1 and p2 must have Examples:**<br>if not isinstance(p2, PolyElement):<br>raise ValueError('p1 and p2 must !<br>the same ring')

**Effectiveness: New Bugs**<br> **21 previously unknown inconsistencies**<br> **Examples:**<br> **Examples:**<br> **Examples:**<br> **Examples:**<br> **Examples:**<br> **Examples:**<br> **Examples:**<br> **Examples:**<br> **Examples:**<br> **Examples:**<br> **Examples:**<br> **Examples: if not (os.path.isdir(tf\_source\_path) and os.path.isfile(syslibs\_configure\_path) and os.path.isfile(workspace0\_path)): raise ValueError('The path to the TensorFlow source must be passed as the first argument')**

**Both confirmed and fixed bugs, from** *Simpy* **and** *TensorFlow*

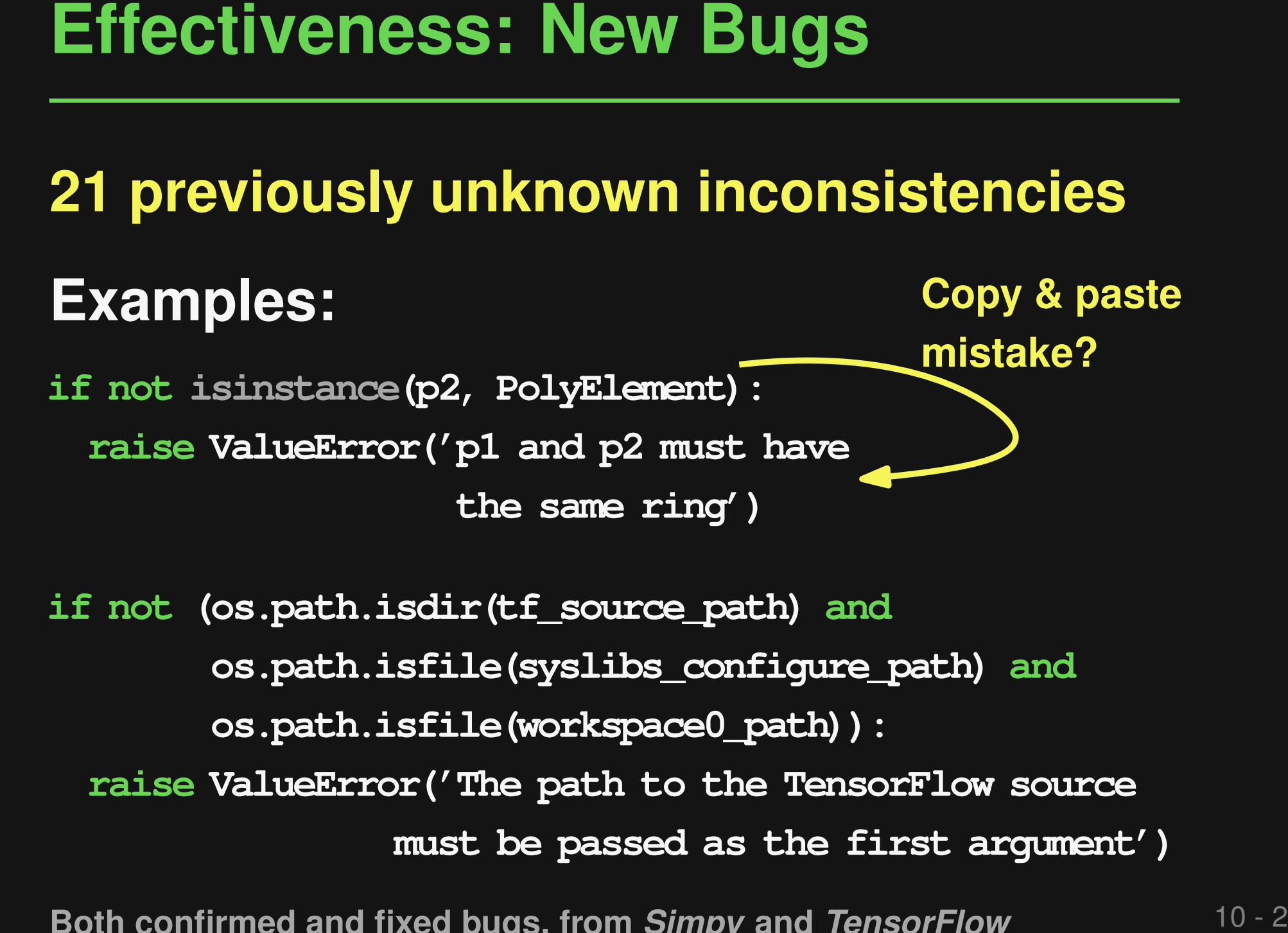

**if not (os.path.isdir(tf\_source\_path) and os.path.isfile(syslibs\_configure\_path) and os.path.isfile(workspace0\_path)): raise ValueError('The path to the TensorFlow source**

**Both confirmed and fixed bugs, from** *Simpy* **and** *TensorFlow*

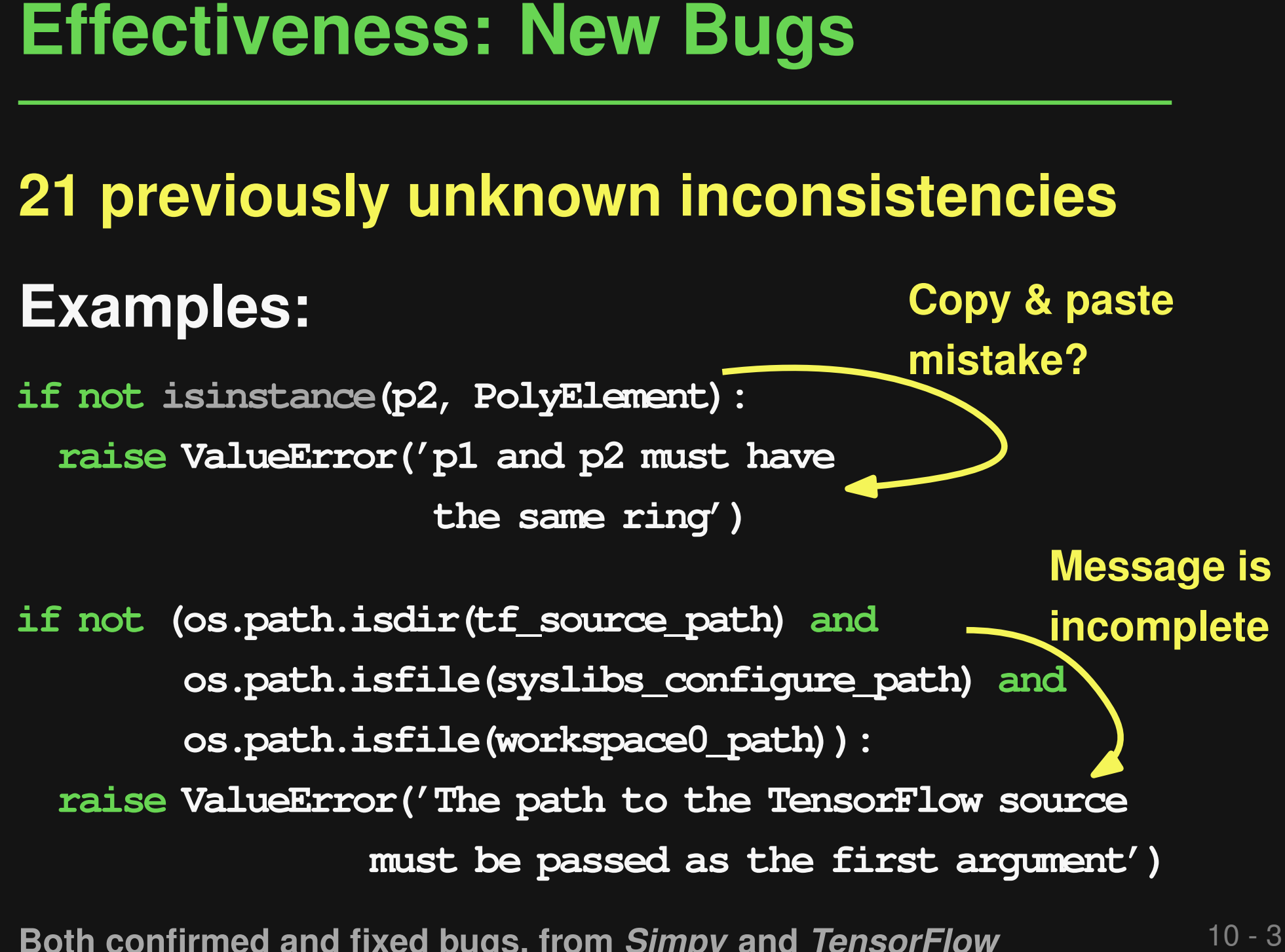

**Both confirmed and fixed bugs, from** *Simpy* **and** *TensorFlow*

**More Results: Paper**<br>
Comparison with<br>
flake8 and GPT3<br>
bug fixing demo<br>
Efficiency: 10s to<br>
1000s checks per<br>
second<br> **I** Impact of<br>
hyperparameters ■ Comparison with flake8 and GPT3 bug fixing demo **Efficiency: 10s to** 1000s checks per second ■ Impact of

hyperparameters

- **Conclusions**<br>
 New problem at intersection of PL/NL:<br>
Detecting condition-message<br>
inconsistencies<br>
 Six techniques for generating likely<br>
bugs<br>
 Neural model effective at finding bugs<br>
https://github.com/sola-st/CMI-F ■ **New problem at intersection of PL/NL: Detecting condition-message inconsistencies**
- **Six techniques for generating likely bugs**
- **Neural model effective at finding bugs**

**https://github.com/sola-st/CMI-Finder**